# *The Kenyan Budget* **User's Manual to Kenya's Expenditures Database**

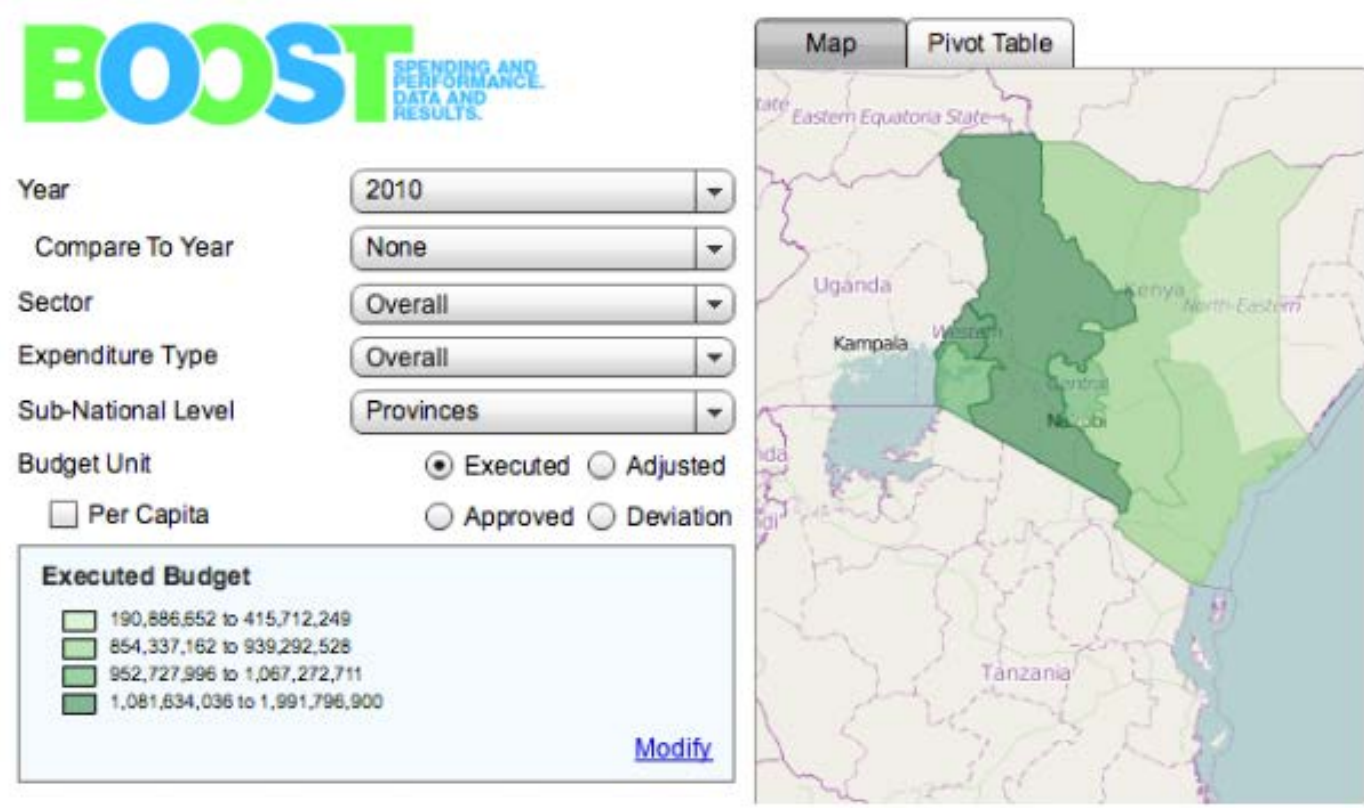

The World Bank April 2013

## **Content**

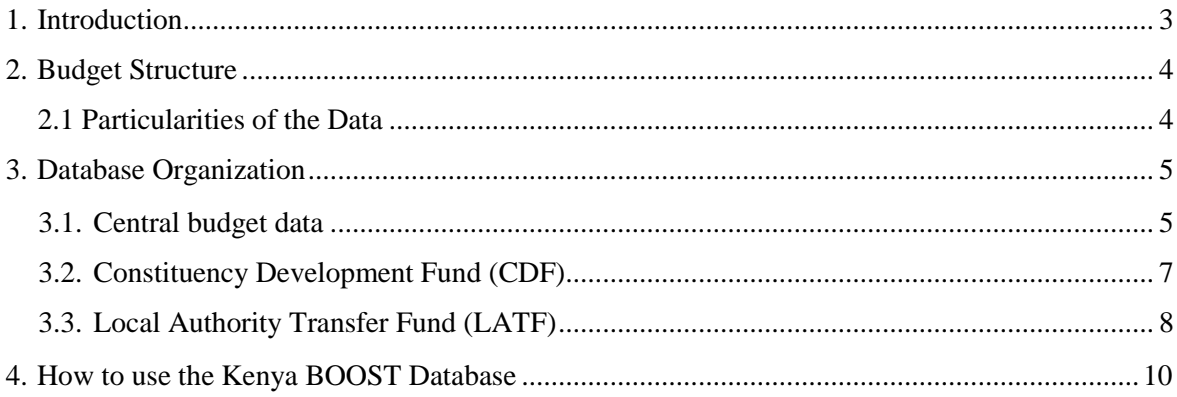

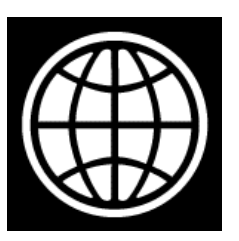

The World Bank

For more information, please contact:<br>Massimo Mastruzzi (mmastruzzi@worldbank.org)

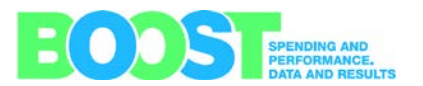

## <span id="page-2-0"></span>**1. Introduction**

A central function of any government involves collecting and spending public funds and maintaining records of such expenditures. National budgets vary greatly in terms of their organization, transparency, accuracy, and level of detail. For the researcher, the ability to easily access and analyze budgetary flows is essential to provide thorough and timely advice to policymakers and relevant stakeholders.

The purpose of this project was to construct a comprehensive database of the Kenyan budget by combining national and subnational expenditures from data for the period between FY 2002/03 onwards. The final version is presented in a user-friendly manner for use by researchers; it also forms the basis for the government expenditure database shown in the Open Data portal for Kenya. This manual describes the resulting database and provides the information necessary to analyze Kenya's public expenditures. This document is organized as follows:

- Part II outlines the structure of the Kenyan Government budget data.
- Part III presents the organization of the database.
- Part IV explains how to use the database using an Excel pivot table.
- Part V provides a complete codebook with value codes and variable definitions.

We hope it is helpful in opening new avenues of analysis and providing answers to important questions regarding the efficiency, equity, and effectiveness of government spending.

As part of Open Data Initiative in Kenya, the BOOST team helped develop an online platform that allows users to analyze public expenditure data through web-based PivotTable and mapping interfaces. Our goal is to make the analysis of public expenditures easy and accessible for a non-technical audience, as well as to get citizens and policymakers thinking about the linkages between spending and results. You can access the Open Data Kenya Portal at [https://opendata.go.ke/,](https://opendata.go.ke/) and the Kenya BOOST portal at <http://kenya.wb-boost.org/>

## <span id="page-3-0"></span>**2. Budget Structure**

Kenya's government expenditures are divided into three main categories: i) the Central government budget, ii) the Constituency Development Fun (CDF), and iii) the Local Authority Transfer Fund (LATF).

The CDF was created to make sure that a share of the Kenya's budget is earmarked for constituencies to finance development projects. The CDF must be at least 2.5% of the Kenyan government ordinary revenue. The LATF was established to improve service delivery and financial management, and to reduce the outstanding debt of local authorities. LATF transfers 5% of central income tax revenues to local authorities to supplement revenues raised locally through land taxes, single business permits and other sources.

Data for the Central government budget was drawn from audited accounts of the Kenya National Audit Office; for Votes "50 Public Debt (CFS)" and "51 Pensions and Gratuities (CFS)" the data comes from the Consolidated Fund Services<sup>[1](#page-3-1)</sup>. The source of the CDF is the Web portal of the Constituencies Development Fund [\(www.cdf.go.ke\).](http://www.cdf.go.ke/) The Ministry of Local Government provided reports for the LATF; these reports were scanned and digitized (converted to spreadsheet format).

## **2.1 Particularities of the Data**

The Kenyan government data presents the following particularities:

- The Kenya BOOST uses audited accounts as the basis of execution  $-$  as such there are normally 2 year gaps for execution amounts. Budget data is scanned directly from budget books and placed in BOOSt format by the team – it is hoped that as collaboration strengthens between the World Bank and the Ministry of Finance that data will be provded in easier to handle format in future updates.
- The inclusion of two distinct funds, the CDF and LATF, which disburse resources at the sub-national level, mostly development. Note that LATFs have been discontinues in 2012 following decentralizations while CDF projects continue to exist under county budgets.
- Change in economic classification. Starting in 2005/06 there was a change for Central budget data in the most detailed economic classification (*econ3)*. There is a break in the classification and a direct comparison between the period 2002/03-2004/05 and the period 2006/05-2011/12 cannot be made. However, this is compensated by comparing the first and second level economic variables, *econ1 and econ2,* also known as GFS economic classification. This latter variable is not as disaggregated but allows us to compare across all year in the BOOST database.
- Another issue is that for *econ3,* the CDF and LATF have their own classifications and are not the same as the one in Central data. However, *econ2* allows us to compare data across these

<span id="page-3-1"></span> <sup>1</sup> Currently for these two votes budget estimates amounts are not available although the team is seeking to fill this gap.

three Kenyan budget categories (Central budget, CDF and LATF). The emergency funds were mapped as "other" for the economic and sector classifications.

- The variables of *econl* and *econ2* were specifically created for the BOOST database, they were created to help compare data between different periods and between the Central budget, CDF, and LATF. These variables also enable analysis of the expenditure data at a more aggregated level of economic classification.
- Central budget data includes a column/variable (econ0) that identifies below the line (i.e debt redemption) and some revenues (appropriations in aid). These are funds that are earmarked for specific projects, mostly financed by donors. The appropriations in aid are technically debits (income), and the rest of the data is expenditure. So when tables are created for central data expenditure a filter has to be used to exclude the appropriations in aid data, otherwise there would be double counting of the expenditure that receives this type of funding.
- CDF data included in the BOOST is at the project level and the variable "Activity to be done" – drawn directly from the CDF website) is mapped to *econ3,* mostly comprised of capital expenditures. The data gathered for CDF funds refers to allocated budget; an assumption that is made for the BOOST, is that 100% of what is allocated is executed; this assumption is not necessarily true. The World Bank Institute also developed more detailed database with geo-location references, available in the Open Data Kenya Portal.
- An MTEF Sector variable was introduced; it distinguishes between 11 different categories. Since there is no functional classification for the Kenya budget the MTEF sector variables serves as a close substitute.
- <span id="page-4-0"></span>• A very small percentage of the budget data available can have a geographic breakdown. It is the CDF, LATF and about 1% of Central budget (identified through the sub-head or admin5).
- In 2012, a major administrative structural change occurred at the moment of the writing of this manual, reconciliation between new and old structures still need to be carried out

## **3.Database Organization**

<span id="page-5-0"></span>The database combines expenditures by Kenya's central government and two main funds to provide additional resources for sub-national (local) governments: CDF and LATF.

## **3.1. Central budget data**

Below is a complete list of variable descriptions for the Central budget data.

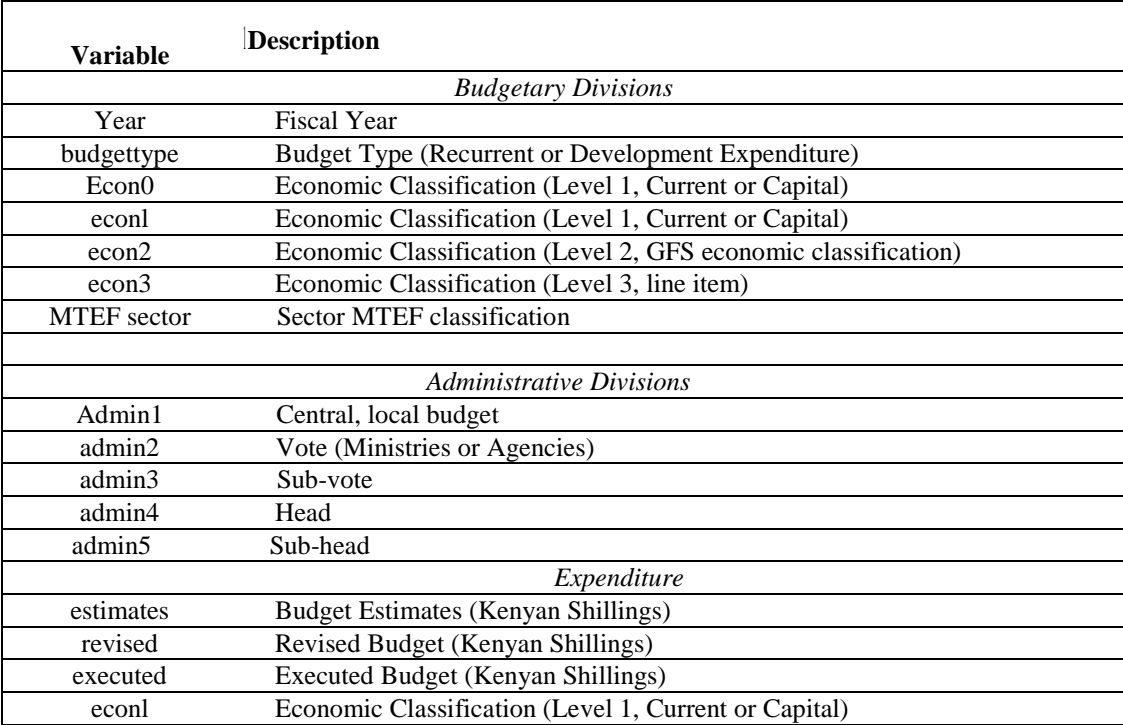

The database contains four variables that correspond to different administrative classifications within the Kenyan Central budget. The first level of administrative classification, *admin1,* denotes that it is Central budget expenditure. The second level of administrative classification, *admin2,* identifies the type of spending unit that incurred the expenditure: Ministries and agencies, what is referred to as Vote. The third level of administrative classification, *admin3,* specifies the spending unit under which the funds were spent, this is referred as Sub-vote. Central government expenditures are then broken down further into *admin4,* which is Head, and further more into *admin5,* Sub-head.

Additionally, the database contains variables that correspond to the three levels of economic classification *(econ1, econ2, and econ3),* and two levels of sector classification *(MTEFsector* and *subsector).* Usually "Education" and ""Health" are two distinct categories in the MTEF classification, however for the *MTEF sector* variable both of these categories fall under "Human Resource Development". The *sub sector* variable does make the distinction between education and health expenditures.

<span id="page-6-0"></span>The database contains three variables that correspond to different budget amounts: *Estimates* contains the nominal amount (Kenyan Shillings) that was sent to the Parliament to be approved in each year's budget for a specific line item; *Revised* lists the corresponding amount of the budget that was revised by the legislature; while *Executed* contains actual expenditure (budget execution) associated with that line item.

## **3.2. Constituency Development Fund (CDF)**

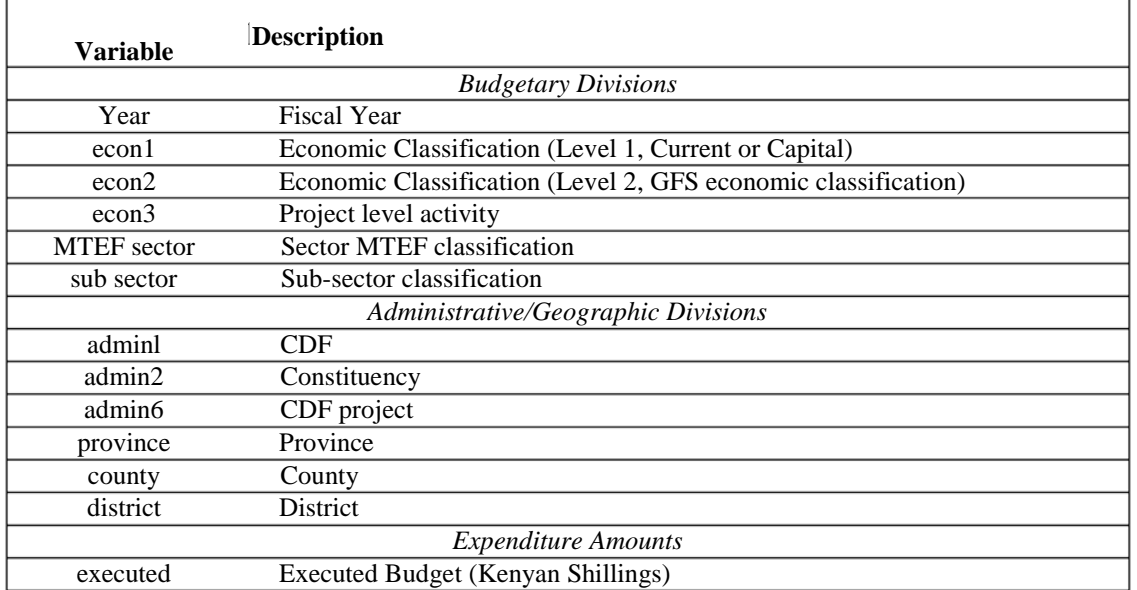

Below is a complete list of variable descriptions for the CDF.

The database contains four variables that correspond to different administrative/geographic classifications within the CDF. The first level of administrative classification, *admin1,* categorizes this as a CDF, *admin2* identifies the Constituency. The following three levels correspond to the Province, County and District, and finally *admin6* identifies the CDF project. A visual representation of the administrative hierarchy can be found in Graph 2

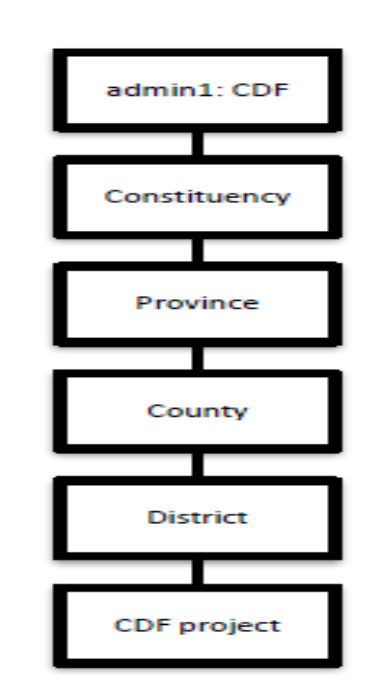

#### <span id="page-7-0"></span>**Graph 2. Hierarchy of Administrative Classification Variables**

## **3.3. Local Authority Transfer Fund (LATF)**

Below is a complete list of variable descriptions for the LATF. Graph 3 also shows the relationship between the variables as well as the hierarchy among them.

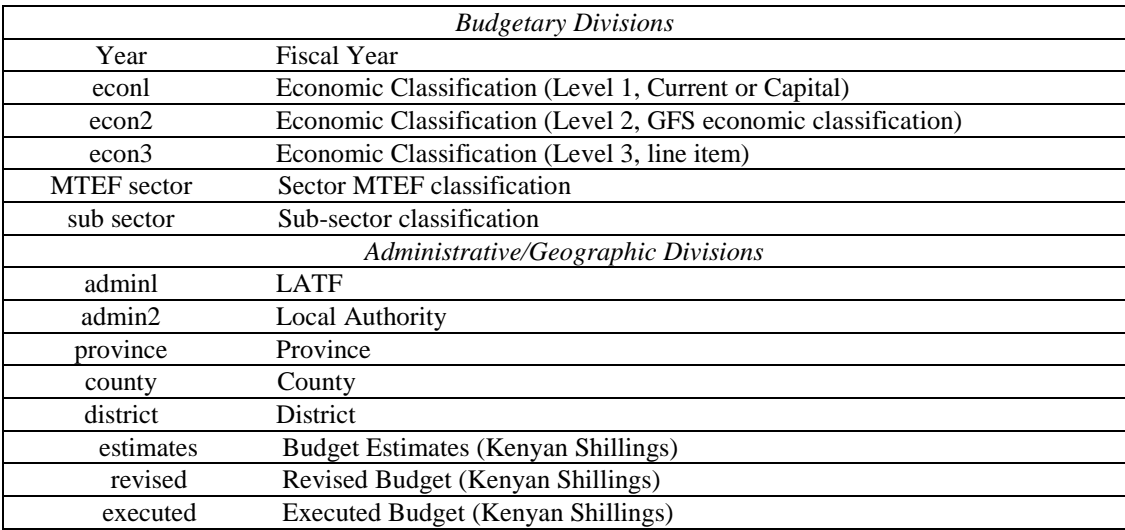

## **4.How to use the Kenya BOOST Database**

For ease of use, the BOOST team has developed a standard user interface through which to access the BOOST government expenditure database with the help of Excel PivotTables.

*A PivotTable report is an interactive way to quickly summarize large amounts of data. Use a PivotTable report to analyze numerical data in detail and to answer unanticipated questions about your data. A PivotTable report is especially designed for:*

- *Querying large amounts of data in many user-friendly ways.*
- *Subtotaling and aggregating numeric data, summarizing data by categories and subcategories, and creating custom calculations and formulas.*
- *Expanding and collapsing levels of data to focus your results, and drilling down to details from the summary data for areas of interest to you.*
- *Moving rows to columns or columns to rows (or "pivoting") to see different summaries of the source data.*
- *Filtering, sorting, grouping, and conditionally formatting the most useful and interesting subset of data to enable you to focus on the information that you want.*
- *Presenting concise, attractive, and annotated online or printed reports.*<sup>1</sup>

PivotTables are straightforward and easy to use and allow for quick, customizable analyses of large amounts of data. This section presents several examples of using the BOOST PivotTable interface to general custom reports. With BOOST, as with many things in life, the best way to learn is by  $\text{doing.}^2$ 

When analyzing Central Budget data in the Kenya BOOST, a very important thing to take into consideration is the inclusion of appropriations in aid. As it was noted in the particularities of the data section, appropriations in aid represents the aid revenue that comes from donor and is earmarked for a specific project. It is important to use a filter for the econ0 classification variable, otherwise you would be double counting.

#### *Example 1: Appropriations in Aid in Central budget data*

Figure 1 below presents a simple example to see what is the amount of appropriations in aid for a specific case.

To generate this PivotTable, in the Report Filter box we add the following variables: *admin1* (Central or Sub-national spending) and select "Central", *econ0* and select "A-in-A", *admin2* (Vote, Constituency or Local Authority) and select " 06 Ministry of Planning and National Development", *admin3* (Sub-Vote) and select "06.061 Planning And Development Services", *admin4* (Head) and select "06.061.207 Rural Planning Department", *Year* and select "2010/11"; *admin5* (sub-Head) is placed in the —Row Labelsl box and the sum of *Executed* in the — Values I box.

| 雷圖點<br><b>pinn</b><br>hhnh<br>閜<br>க்க்க                                                                                                    | PivotTable Tools                                                                                                    | Kenya BCOST April XIsc - Microsoft EXXel                     |                                     |                 |   | $\frac{1}{2} \left( \frac{1}{2} \right) \left( \frac{1}{2} \right) \left( \frac$ |
|----------------------------------------------------------------------------------------------------|----------------------------------------------------------------------------------------------------|--------------------------------------------------------------|-------------------------------------|-----------------|---|----------------------------------------------------------------------------------------------------|
| Pate <sub></sub><br><b>Review</b><br>Insert<br>Page Layout<br>Formulas<br>tiome<br> M <br>$\vert H \vert$<br>$\lfloor N \rfloor$<br>1P<br>R | <b>View</b><br>Developer<br>Macros<br><b>Options</b><br>Design<br>V<br>LW<br>$\left  \cdot \right $<br>LxE<br>ŧл                |                                                              |                                     |                 |   | $\overline{\mathcal{D}}$<br>$\mathbf{w}$ .                                                                                                    |
| V Formula Bar<br>$ J $ Ritires<br>H.<br>V Headings<br>$J$ Gridlines                                                                         | Split<br>m<br>围<br>$H$ ide                                                                                                    | 11 View Side by Side<br>J <sup>2</sup> Synchroneos Scrolling |                                     | 冊               |   |                                                                                                    |
| Page Page Break<br>Normal<br>Custom<br>Full<br>Message Bar<br>Preview.<br>Layout<br><b>Views</b><br>Screen<br>Show/Hide<br>Workbook Views   | 100%<br>Zoom<br>Zoomto<br>New<br>Attange Freeze<br><b>JUntilde</b><br>Selection.<br>Window<br>All<br>Panes <sup>-</sup><br>705m | -14 Reset Window Pontion<br>Window                           | Switch<br>Save<br>Workspace Windows | Macros<br>Magos |   |                                                                                                    |
| $f_n$ Row Labels<br>A <sub>9</sub><br>$-121$                                                                                                |                                                                                                    |                                                              |                                     |                 |   | ¥                                                                                                    |
| A                                                                                                    | B                                                                                                    | C                                                            | D                                   | E               | F | PrvetTable Field List<br>$\rightarrow \infty$                                                                                                    |
| 1                                                                                                    |                                                                                                    |                                                              |                                     |                 |   | $\mathbb{G}$ .<br>Choose fields to add to report:                                                                                                    |
| $\overline{2}$<br>Central or Sub-national spending                                                                                          | X<br>Central                                                                                                    |                                                              |                                     |                 |   | $\mathbf{v}$ .<br>/ Sub-Vote<br>/ Head<br>Ψ                                                                                                    |
| 3<br>$A-in-A$                                                                                                    | x<br>$A$ -in- $A$                                                                                                    |                                                              |                                     |                 |   | / sub-Head                                                                                                    |
| Vote, Constituency or Local Authority                                                                                                    | X<br>06 Ministry of Planning and National Development                                                                           |                                                              |                                     |                 |   | Province<br>County                                                                                                    |
| 5<br>Sub-Vote                                                                                                    | X<br>06.061 Planning And Development Services                                                                                   |                                                              |                                     |                 |   | District<br>Division                                                                                                    |
| 6<br>Head                                                                                                    | X<br>06.061.207 Rural Planning Department                                                                                       |                                                              |                                     |                 |   | CDF project<br>MTEF sector                                                                                                    |
| 7<br>Year                                                                                                    | X<br>2010/11                                                                                                    |                                                              |                                     |                 |   | Sub-sector                                                                                                    |
| 8                                                                                                    |                                                                                                    |                                                              |                                     |                 |   | current or capital<br>GFS economic classification                                                                                                    |
| $\mathbf{Q}$<br><b>Row Labels</b>                                                                                                    | Sum of Executed                                                                                                    |                                                              |                                     |                 |   | Line Rem<br><b>Estimates</b>                                                                                                    |
| 10 0000 Headquarters                                                                                                    | 27,500,000                                                                                                    |                                                              |                                     |                 |   | Revised                                                                                                    |
| 11 0077 Community Development Programmes                                                                                                    | 265.050.990                                                                                                    |                                                              |                                     |                 |   | / Executed<br>$A - in-A$<br>v                                                                                                    |
| 12 0078 Special Environmental Management Programmes                                                                                         | 364,931,217                                                                                                    |                                                              |                                     |                 |   | Budget Type                                                                                                    |
| 13 6085 Nyamira North District                                                                                                    | 20,517,304                                                                                                    |                                                              |                                     |                 |   | Drag fields between areas below:                                                                                                    |
| 14 6210 Homa Bay District                                                                                                    | 2,108,536                                                                                                    |                                                              |                                     |                 |   | <b>Z</b> Report Filter<br>Column Labels<br>Central or Su "                                                                                                    |
| 15<br>6214 South Nyanza Project Management Unit                                                                                             | 4,500,000                                                                                                    |                                                              |                                     |                 |   | A-m-A<br>Vote, Constit                                                                                                    |
| 16 6220 Ndhiwa District                                                                                                    | 22,710,304                                                                                                    |                                                              |                                     |                 |   | Sub-Vote<br>٠                                                                                                    |
| 17 6230 Suba District                                                                                                    | 26,956,077                                                                                                    |                                                              |                                     |                 |   | $\cdot$<br>Head<br>$\overline{\phantom{a}}$<br>Year                                                                                                    |
| 18 6260 Rachuonya North                                                                                                    | 25.847.804                                                                                                    |                                                              |                                     |                 |   | Row Labels<br>$\Sigma$ Values                                                                                                    |
| 19 6275 Nyatike District                                                                                                    | 31,189,464                                                                                                    |                                                              |                                     |                 |   | $\star$<br>Sum of Execu *<br>sub-Head                                                                                                    |
| 20 6330 Kuria West District                                                                                                    | 25,690,623                                                                                                    |                                                              |                                     |                 |   |                                                                                                    |
| $21$ (blank)                                                                                                    |                                                                                                    |                                                              |                                     |                 |   |                                                                                                    |
| 22 Grand Total<br>23                                                                                                    | 817,002,319                                                                                                    |                                                              |                                     |                 |   |                                                                                                    |
| H 4 P P Pivot 2 Consolidated LEGEND NTEF SECTOR Economic Mapping Sheet1 district codes county to districts CDF LATF 7                       |                                                                                                    |                                                              | $-1 - 4 + 1$                        |                 |   | Defer Layout Update<br><b>Update</b>                                                                                                    |
| Ready                                                                                                    |                                                                                                    |                                                              |                                     |                 |   | 田山山 150% (~)<br>$(+)$<br>$6 -$                                                                                                    |

*Figure 1. Example of Appropriations in Aid*

#### *Example 2: Analogous case without Appropriations in Aid in Central budget data*

1. To generate this PivotTable, in the —Report Filter box we add the following variables: *admin1* (Central or Sub-national spending) and select "Central", *econ0* and deselect "A-in-A", *admin2* (Vote, Constituency or Local Authority) and select "06 Ministry of Planning and National Development", *admin3* (Sub-Vote) and select "06.061 Planning And Development Services", *admin4* (Head) and select "06.061.207 Rural Planning Department", *Year* and select "2010/11"; *admin5* (sub-Head) is placed in the —Row Labels box and the sum of *Executed* in the Values box

*Figure 2. Example excluding Appropriations in Aid*

|                | <b>取取脂肪即 医癌</b><br>宿職局→図<br>■ 四期界<br>$ \alpha$ .                                                                                                    | $\tau_{\rm c}$<br><b>Ma</b><br>PivotTable Tools                                                                                                    |                          | Kenya BOOST-Aprilaise Microsoft Excel            |                                                                    |                                  |                                                                                           | $\mathbf{L} = \mathbf{L} \mathbf{L} + \mathbf{L} \mathbf{L}$    |  |  |  |
|----------------|----------------------------------------------------------------------------------------------------|----------------------------------------------------------------------------------------------------|--------------------------|--------------------------------------------------|--------------------------------------------------------------------|----------------------------------|-------------------------------------------------------------------------------------------|-----------------------------------------------------------------|--|--|--|
|                | <b>Home</b><br><b>Page Layout</b><br>Data<br>Insert<br>Formulas<br>Review                                                                                                    | View<br><b>Developer</b><br><b>Macros</b><br>Options<br>Design                                                                                                   |                          |                                                  |                                                                    |                                  |                                                                                           | <b>R</b> - 7 X                                                  |  |  |  |
| Normal         | 7 Ruter<br>V Formula Bar<br>V Gridlines<br>V Headings<br>Page.<br>Page Break<br>Custom Full<br>Message Bar<br>Views Screen<br>Preview<br>Layout<br>Show/Hide<br>Workbook Views | 5plit<br>隷<br>$\pm$<br>Hide<br>100%<br>Zoom to<br>New<br>Arrange Freeze<br>Zoom<br><sup>17</sup> Utilida<br>Panes *<br>Selection<br><b>Window</b><br>All<br>7000 | Window                   | 11 View Side by Side<br>J. Synchronous Serulling | ÷<br>Switch<br>Save<br>ald Reset Window Position Workspace Windows | ⊞<br>Macros<br>$\sim$<br>Macros  |                                                                                           | <b>is</b>                                                       |  |  |  |
|                | fa Sum of Executed<br>89<br>$-12$                                                                                                    |                                                                                                    |                          |                                                  |                                                                    |                                  |                                                                                           | <b>PivotTable Field List</b><br>$\star \times$                  |  |  |  |
|                | A                                                                                                    | B                                                                                                    |                          | C                                                | D                                                                  | E                                | F                                                                                         | $\mathbf{r}$                                                    |  |  |  |
|                |                                                                                                    |                                                                                                    |                          |                                                  |                                                                    |                                  |                                                                                           | Choose fields to add to report:<br>$\mathbf{v}$ .<br>V Sub-Vote |  |  |  |
| $\overline{2}$ | Central or Sub-national spending                                                                                                    | Central                                                                                                    | $\overline{\mathcal{N}}$ |                                                  |                                                                    |                                  |                                                                                           | <b>Head</b><br>v                                                |  |  |  |
| $\overline{3}$ | $A$ -In-A                                                                                                    | (blank)                                                                                                    | $\overline{\mathcal{M}}$ |                                                  |                                                                    |                                  |                                                                                           | V sub-Head<br>Province                                          |  |  |  |
| 4              | Vote, Constituency or Local Authority                                                                                                    | 06 Ministry of Planning and National Development                                                                                                    | $\overline{\mathcal{M}}$ |                                                  |                                                                    |                                  |                                                                                           | County                                                          |  |  |  |
| 5              | Sub-Vote                                                                                                    | 06.061 Planning And Development Services                                                                                                    |                          |                                                  |                                                                    |                                  |                                                                                           | District<br>Division                                            |  |  |  |
| 6              | Head                                                                                                    | 06.061.207 Rural Planning Department                                                                                                    | $\overrightarrow{st}$    |                                                  |                                                                    |                                  |                                                                                           | CDF project<br>MTEF sector                                      |  |  |  |
| 7              | Year                                                                                                    | 2010/11                                                                                                    | $\overline{\mathscr{L}}$ |                                                  |                                                                    |                                  |                                                                                           | Sub-sector                                                      |  |  |  |
| 8              |                                                                                                    |                                                                                                    |                          |                                                  |                                                                    |                                  |                                                                                           | current or capital<br>GFS economic classification               |  |  |  |
| 9              | <b>Row Labels</b>                                                                                                    | - Sum of Executed                                                                                                    |                          |                                                  |                                                                    |                                  | Line item                                                                                 |                                                                 |  |  |  |
|                | 10 0000 Headquarters                                                                                                    | 96,214,840                                                                                                    |                          |                                                  |                                                                    |                                  |                                                                                           | Fistimates<br>Revised                                           |  |  |  |
|                | 11 0077 Community Development Programmes                                                                                                    | 265,050,990                                                                                                    |                          |                                                  |                                                                    |                                  | <b>Fxecuted</b><br>JA-in-A                                                                |                                                                 |  |  |  |
|                | 12 0078 Special Environmental Management Programmes<br>364, 931, 217                                                                                                    |                                                                                                    |                          |                                                  |                                                                    |                                  |                                                                                           | Budget Type                                                     |  |  |  |
|                | 13 6085 Nyamira North District                                                                                                    | 42.903.939                                                                                                    |                          |                                                  |                                                                    | Drag fields between areas below: |                                                                                           |                                                                 |  |  |  |
|                | 14 6210 Homa Bay District                                                                                                    | 12.306.095                                                                                                    |                          |                                                  |                                                                    |                                  |                                                                                           | Report Filter<br>Column Labels                                  |  |  |  |
|                | 15 6214 South Nyanza Project Management Unit<br>89,047,448                                                                                                    |                                                                                                    |                          |                                                  |                                                                    |                                  |                                                                                           | Central or Su -<br>$A + n - A$<br>$\bullet$                     |  |  |  |
|                | 16 6220 Ndhiwa District                                                                                                    | 35,598,810                                                                                                    |                          |                                                  |                                                                    |                                  |                                                                                           | Vote, Constit .<br>٠<br>Sub-Vote                                |  |  |  |
|                | 17 6230 Suba District                                                                                                    | 45,630,527                                                                                                    |                          |                                                  |                                                                    |                                  | ٠<br>Head                                                                                 |                                                                 |  |  |  |
|                | 18 6260 Rachuonya North                                                                                                    | 53,912,337                                                                                                    |                          |                                                  |                                                                    |                                  |                                                                                           | $\bullet$<br>Year                                               |  |  |  |
|                | 19 6275 Nyatike District                                                                                                    | 48,526,912                                                                                                    |                          |                                                  |                                                                    |                                  | Row Labels<br>$\Sigma$ Values<br>Sum of Executive<br>sub-Head<br>$\overline{\phantom{a}}$ |                                                                 |  |  |  |
| 20             | 6330 Kuria West District                                                                                                    | 38.630.535                                                                                                    |                          |                                                  |                                                                    |                                  |                                                                                           |                                                                 |  |  |  |
|                | $21$ (blank)                                                                                                    |                                                                                                    |                          |                                                  |                                                                    |                                  |                                                                                           |                                                                 |  |  |  |
|                | 22 Grand Total                                                                                                    | 1,092,753,650                                                                                                    |                          |                                                  |                                                                    |                                  |                                                                                           |                                                                 |  |  |  |
| 23             |                                                                                                    |                                                                                                    |                          |                                                  |                                                                    |                                  |                                                                                           |                                                                 |  |  |  |
|                | 14 4 > N. Pivot 2 Consolidated LEGEND MTEF SECTOR Economic Mapping Sheet1                                                                                                    | county to districts CDF LATF PJ<br>detrict codes                                                                                                    |                          |                                                  | $-1 - 1$                                                           |                                  |                                                                                           | Defer Layout Update<br>Literate                                 |  |  |  |
| Ready          |                                                                                                    |                                                                                                    |                          |                                                  |                                                                    |                                  |                                                                                           | <b>世四四 150% (-)</b><br>$(+)$<br>$v = h$                         |  |  |  |

Figure 1 and Figure 2 help illustrate the need to always have the *A-in-A* variable in the filter when you are analyzing Central budget data. The first example gives a breakdown of user fees and other sources of revenue allocated to those budget items, the second example gives the actual expenditure. Generally, the expenditure will be more (or equal) to the appropriations in aid amount, this is due to the fact that expenditure is funded by aid money, tax revenue and other resources originating from the Ministry of Finance, not captured in this database.

#### *Example 3: Time Trend Analysis*

Figure 3 below presents a simple example of time trend analysis at the macro level. It reports (in nominal terms) the total government expenditures from Fiscal year 2002/03 to 20010/11, broken down by the *admin2* (Vote) classification. To generate this PivotTable, in the —Report Filter! box we select "central" in the *adminl* (Central or Sub-national spending) and as usual deselect *A-in-A from econ0; admin2* (Vote, Constituency or Local Authority) is placed in the —Row Labels box, *Year* in the —Column Labels box. The values in the body of the table consist of the sum of the *Executed* variable.

| 标题程序用数据<br>$\mathbb{R}^n \times \overline{\mathbb{R}^n} \times \mathbb{R}^n \times \mathbb{R}^n$<br><b>TERS</b><br>C <sub>D</sub> | 人間 レーンー                               |                                 | <b>PivorTable Tools</b>          |                                                  | Kenya BOOST April Msv - Microsoft Excel |                                                      |                                |                                              |                   |                                  | $-10-2$         |              |
|----------------------------------------------------------------------------------------------------|---------------------------------------|---------------------------------|----------------------------------|--------------------------------------------------|-----------------------------------------|------------------------------------------------------|--------------------------------|----------------------------------------------|-------------------|----------------------------------|-----------------|--------------|
| Page Layout<br>Formulas<br>Data Review<br>Home<br>Insert                                                                          | View<br>Developer                     | <b>Marros</b>                   | Options Design                   |                                                  |                                         |                                                      |                                |                                              |                   |                                  | $98 - 73$       |              |
| U'l Builet<br>V Formula Bar                                                                                                    |                                       |                                 | <b>THE CISplit</b>               |                                                  | 1) View Side by Side                    |                                                      |                                |                                              |                   |                                  |                 |              |
| J Gridlines<br>V Headings                                                                                                    |                                       |                                 |                                  | <b>Hide</b>                                      | 1) Synchronour Scratting                |                                                      | -0                             |                                              |                   |                                  |                 |              |
| Normal Page Page Break<br>Custom Full<br><b>Literstope Ear</b><br>Layout Preview<br>Views Screen                                  | Zoom 100% Zoom to<br><b>Selection</b> | New.<br>Window All              | Arrange Freeze<br>Panes v Unhide |                                                  |                                         | Save<br>al a Reset Window Position Workspace Windows | Switch                         | Macros<br>$\sim$                             |                   |                                  |                 |              |
| Show/Hide<br>Workbook Views                                                                                                    | Zoom                                  |                                 |                                  |                                                  | Window                                  |                                                      |                                | Macros                                       |                   |                                  |                 |              |
| E9<br>fr.<br>$-65$                                                                                                    |                                       |                                 |                                  |                                                  |                                         |                                                      |                                |                                              |                   |                                  |                 | <b>i</b>     |
|                                                                                                    | 洞                                     | $\mathfrak{c}$                  | $\mathbf{D}$                     | ¢                                                |                                         | $\overline{a}$                                       | $\mathbf{H}$                   |                                              |                   | K I PivotTable Field List        |                 | $+$ $\times$ |
| 4                                                                                                    |                                       |                                 |                                  |                                                  |                                         |                                                      |                                |                                              |                   |                                  |                 |              |
| ×                                                                                                    |                                       |                                 |                                  |                                                  |                                         |                                                      |                                |                                              |                   | Choose fields to add to report:  |                 | 西            |
| 6 Central or Sub-national spending                                                                                                | $\mathcal{X}$<br>Cantral              |                                 |                                  |                                                  |                                         |                                                      |                                |                                              |                   | Sub-Vote                         |                 |              |
| $7.$ AiriA                                                                                                    | $\sqrt{t}$<br>(blank)                 |                                 |                                  |                                                  |                                         |                                                      |                                |                                              |                   | Head                             |                 |              |
| $\mathbb{R}$                                                                                                    |                                       |                                 |                                  |                                                  |                                         |                                                      |                                |                                              |                   | sub-Head                         |                 |              |
| Sum of Executed                                                                                                    | Column Labels                         |                                 |                                  |                                                  |                                         |                                                      |                                |                                              |                   | Province                         |                 |              |
| 10 Row Labels                                                                                                    | $= 2002/3$                            | 2003/4                          | 2004/5                           | 2005/6                                           | 200677                                  | 2007/8                                               | 200879                         | 2009/10                                      | 2010/11           | County                           |                 |              |
| 11 01 Office of the President, Ministry of State for Provincial Administration and Internal Security                              | 23, 743, 158, 317                     |                                 | 26,596,316,163 33,142,548,892    |                                                  | 41,105,620,203 27,333,500,285           | 35.350.984,186                                       |                                | 41,777,066,536 39,050,492,816 52,383,907,820 |                   | District<br>Division             |                 |              |
| 12 02 State House                                                                                                    | 924 112 629                           | 1.024.213.570                   | 751.727.633                      | 1 110.673.753                                    | 1356373.842                             | 1.411.960.677                                        | 1,222,224,057                  | 1,283,167,474                                | 1,343,695,000     | CDF project                      |                 |              |
| 13 03 Ministry of State for Public Service, Directorate of Personnel Management                                                   | 1,825,431,482                         | 1,396,958,143                   | 1,692,465,757                    | 2,065,227,170                                    | 2,593,625,268                           | 2.219.579.372                                        | 1,602,694,663                  | 1,785,036,790                                | 1,869,227,420     | MTEF sector                      |                 |              |
| 14 04 Ministry of Foreign Affairs                                                                                                 | 5,070,771,334                         | 5,491,759,612                   | 6.719.998.561                    | 7.306.040.252                                    | 7.633.137.364                           | 7,817,902,627                                        | 10.671.488.942                 | 7,685,141,341                                | 9.744.195.219     | Sub-sector                       |                 |              |
| 15 09 Office of the Vice President and Ministry of Home Affairs                                                                   | 7,618,485,146                         | 9.374.613.814                   | 7.538.440.699                    | 7,353,664,374                                    | 7.293.157.754                           | 7.644.556.217                                        | 10.400.054.956                 | 8.882.410.393                                | 13.855.008.323    | current or capital               |                 |              |
| 16 06 Ministry of Planning and National Development                                                                               | 1,101,815,651                         | 1,542,609,726                   | 1,907,157,729                    | 2,587,239,666                                    | 2,441,796,167                           | 4,208,439,833                                        | 16,605,215,083                 | 23,761,503,008                               | 20, 752, 986, 667 | GPS economic classification      |                 |              |
| 17 07 Office of the Deputy Frime Minister and Ministry of Finance                                                                 | 21,200,270,130                        | 17,484,934,054                  | 18.568.443.346                   | 26.161.095.078                                   | 41,486,472,028                          | 73,747,303,211                                       | 22.736.010.737                 | 24.618.093.586                               | 45.084.000,422    | Line item<br>Estimates           |                 |              |
| 18 09 Ministry of Regional Development                                                                                            | 907.489.444                           | 986.453.028                     | 1.036.525.057                    | 1.099.321.806                                    | 1,131,753,456                           | 1,495,727,402                                        | 1,749,003.477                  | 4.705.068.274                                | 8.396.315.731     | Revised                          |                 |              |
| 19 10 Ministry of Agriculture                                                                                                    | 7,389,306,801                         | 5,947,023,649                   | S.428,946,853                    | 7,122,117,938                                    | 10,014,241,279                          | 13, 555, 523, 978                                    | 13,266,054,240                 | 13.176.659.564                               | 23.477.144.930    | <b>J</b> Executed                |                 |              |
| 20 11 Ministry of Health and Medical Services                                                                                     | 15,780,896,977                        | 16,820,417,588                  | 19,472,626,944                   | 23,446,034,689                                   | 30,216,173,399                          | 25,749,702,557                                       | 25,067,804,860                 | 26,818,693,329                               | 23 857 221 873    | JA-in-A                          |                 | Ÿ.           |
| 21 12 Office of the Deputy Prime Minister and Ministry of Local Government                                                        | 6.865.543.417                         | 8.054.386.241                   | 8 9 9 1 4 7 4 3 9 0              |                                                  | 11.690.225.101 15.971.131.181           | 22 332 053 970                                       | 22.126.064.509                 | 13.494.814.083                               | 31,506,326,051    | Budget Type                      |                 |              |
| 22 13 Ministry of Roads, Public Works and Housing                                                                                 | 16,497,505,730                        | 22,467,283,881                  | 26,252,264,650                   | 37,040,407,652                                   | 52,027,182,916                          | 65,648,069,436                                       | 91,357,854,040                 | 55,882,126,934                               | 90,399,869,567    |                                  |                 |              |
| 23 14 Ministry of Transport                                                                                                    | 2,132,766,593                         | 2,403,850,625                   | 4.679.603.650                    | 5.542.111.936                                    | 10.155.684.293                          | 9368.042.188                                         | 7.330.351.798                  | 6.834.113.944                                | 10.514,736,339    | Drag fields between areas below: |                 |              |
| 24 15 Ministry of Labour and Human Resource Development                                                                           | 1,921,589,203                         | 724,071,280                     | 908.839.319                      | 884, 447, 981                                    | 1,231,509,584                           | 1,355,532,370                                        | 1,343,054,221                  | 1,401,406,997                                | 2.552,662,434     | <b>Report Filter</b>             | Column Labels   |              |
| 25 16 Office of the Deputy Prime Minister and Ministry of Trade-                                                                  | 2,124,481,004                         | 2,580,279,062                   | 2,950,341,050                    | 1,780,554,810                                    | 4,125,403,397                           | 1,083,945,566                                        | 2,211,333,094                  | 2,207,621,885                                | 2,446,814,324     | Central or Su                    | Year            |              |
| 26 17 Ministry of Justice, National Cohesion and Constitutional Affairs                                                           | 50 810 943                            | 495.831.027                     | 1896.699.334                     | 2.253.969.030                                    | 2.165.702.751                           | 2.131.468.641                                        | 1,736,147,723                  | 1.427.870.793                                | 5.437.026.834     | A-in-A                           |                 |              |
| 27 18 Ministry of Gender, Sports, Culture, Social Services, Children and Social Development                                       | 919,066,774                           | 1,454,893,465                   | 1,716,985,403                    | 1,945,889,950                                    | 2,295,262,806                           | 2,298,248,436                                        | 3,141,523,934                  | 4,437,576,921                                | 6.694.237.911     |                                  |                 |              |
| 28 19 Ministry of Livestock Development                                                                                           |                                       | 2,692,218,483                   | 2,762,673,873                    | 3,016,720,197                                    | 4,131,673,783                           | 4.158.721.606                                        | 5,108,917,259                  | 5,710,675,369                                | 7.300.600.092     |                                  |                 |              |
| 29 20 Ministry of Water and Irrigation                                                                                            | 3,781,578,662                         | 6,466,690,489                   | 6.873.624.687                    | 7,255,664,028                                    | 10,869,245,279                          | 13,638,145,963                                       | 23.145.437.017                 | 21.747.682.961                               | 38.687.121.003    |                                  |                 |              |
| 30 21 Ministry of Environment and Mineral Resources                                                                               | 2,788,224,721                         | 3,145,168,197                   | 3,004,797,397                    | 2,988,727,944                                    | 3,749,131,450                           | 1.042.176.886                                        | 3.322.946.388                  | 3.735.705.730                                | 5,071,758,910     |                                  |                 |              |
| 31 22 Ministry of Cooperative Development and Marketing                                                                           | 507.022.511                           | 659.175.157                     | 1,160,817,646                    | 600.853.190                                      | 895.059.132                             | 1.012.525.489                                        | 982.148.772                    | 1.041.358.225                                | 1,210,662,620     | Row Labels                       | $\Sigma$ Values |              |
| 32 23 Cabinet Office                                                                                                    |                                       |                                 |                                  |                                                  | 1,320,831,613                           | 1,975,354,675                                        | 4,203,290,594                  | 2,167,785,245                                | 1,523,774,403     | Vote, Constit .                  | Sum of Execu    |              |
| 33 24 Ministry of East African Community                                                                                          |                                       |                                 | 470,521,535                      | 534, 395, 280                                    | 756,260,422                             | 357, 849, 699                                        | 453,398,721                    | 915,695,967                                  | 1,093,859,685     |                                  |                 |              |
| 34 25 State Law Office and Office of the Attorney General                                                                         | 508,713,953                           | 599,445,704                     | 602,950,175                      | 810,306,836                                      | 797,807,458                             | 845, 553, 713                                        | 1,180,293,020                  | 1,204,998,284                                | 1,591,955,120     |                                  |                 |              |
| 35 26 The Judiciary                                                                                                    | 1,670,388,112                         | 1,785,637,631                   | 1,877,470,630                    | 2, 151, 228, 529                                 | 2,554,365,691                           | 2,607,765,665                                        | 2.942.313.215                  | 3.068.434.628                                | 1,912,376,490     |                                  |                 |              |
| 36 27 Public Service Commission of Kenya                                                                                          | 119,442,135                           | 175,689,609                     | 168,614,528                      | 195, 609, 496                                    | 242,541,236                             | 302,178,835                                          | 365,563,059                    | 406,882,303                                  | 564,906,290       |                                  |                 |              |
| 37 28 Kenya National Audit Office<br>38 29 National Assembly                                                                      | 331,723,768                           | 352,729,976                     | 987,690,553                      | 1,039, 867, 771                                  | 1.152.337.648                           | 1,215,491,413<br>5.711.889.650                       | 1,255,683,090<br>6,537,688,974 | 1,184,513,918                                | 1,452,345,100     |                                  |                 |              |
| H + K   Pivot 2   Consolidated   LEGEND   MTEF SECTOR   Economic Mapping   Sheet1                                                 | 3,614,776,165                         | 4.107.278.832<br>district codes | 4.414.441.770                    | 4,767,051,084<br>county to districts . CDF LATF: | 4.537.273.409                           |                                                      |                                | 6.587.722.845                                | 7,597,776,040     | Defer Layout Update              | Update:         |              |
| Ready                                                                                                    |                                       |                                 |                                  |                                                  |                                         |                                                      |                                |                                              |                   | (田 四 U) 100% (-)                 |                 | $(+)$        |
|                                                                                                    |                                       |                                 |                                  |                                                  |                                         |                                                      |                                |                                              |                   |                                  |                 |              |

Figure 3. Examining Central Government Expenditures across Years

#### E*xample 4: Composition Breakdown*

Figure 4 below presents a breakdown of 2007/08 government expenditures by the two top economic categories for each ministry in Kenya's budget classification. To generate this PivotTable, econ1(current or capital) and *econ2* (GFS economic classification) are placed in the —Row Labels box; *admin2* (Vote, Constituency or Local Authority) in the —Column Labels box; and in the —Report Filter box we select "central" in the *adminl* (Central or Sub-national spending), "(blank)" for *A-in-A,* and "20007/08" for *Year.* The values in the body of the table consist of the sum of the *Executed* variable.

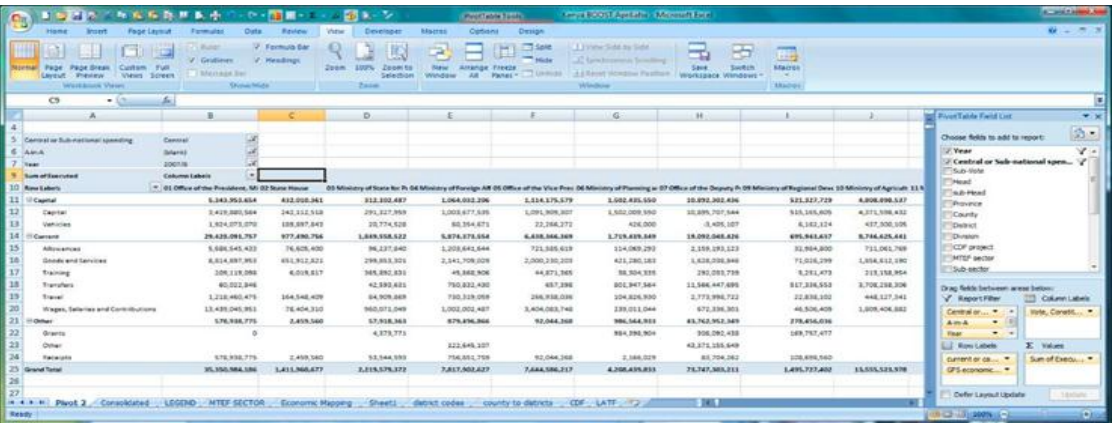